## التصحيح

**الموضوع األول**

**الجزء األول ) المقاربة البنكية(:**

رصيد حساب البنك لدى المؤسسة : 000111 و رصيد المؤسسة لدى البنك: 002411

أسباب الاختلاف بين الرصيدين

- .0 عمليات لم تسجلها المؤسسة:
- مصاريف خصم ورقة تجارية: 011دج
	- شيك من الزبون األهرام: 45511دج
		- فوائد لصالح المؤسسة : 2511دج

مصاريف مسك الحساب: 4111دج

- .4 عمليات لم يسجلها البنك:
- شيك لمصلحة التأمينات: 04111دج
- شيك من العميل الباهية : 05111دج

حالة التقارب البنكي:

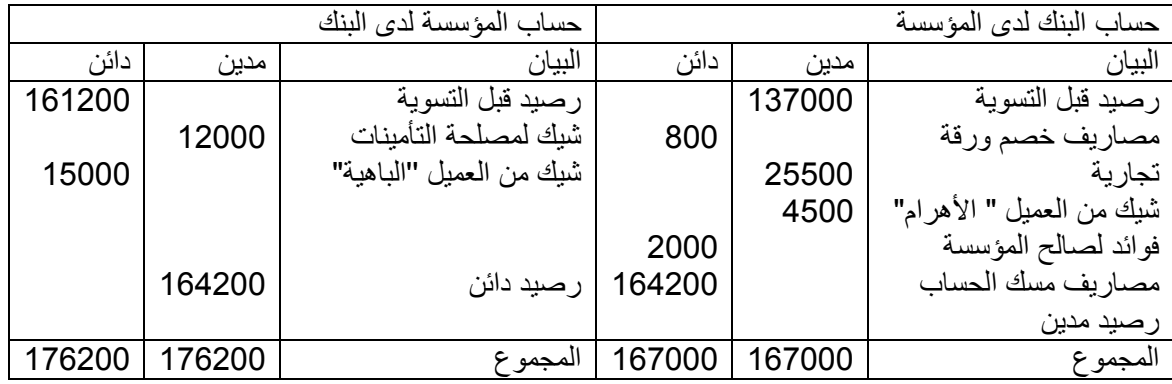

التسجيل المحاسبي:

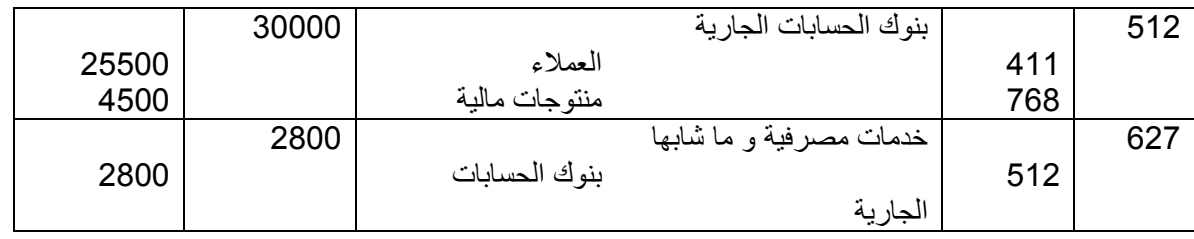

**الجزء الثاني )المحاسبة التحليلية(:** 

إتمام جول توزيع الأعباء غير المباشرة:

X= 42000+3/15Y

Y=30000+2/10X

X=50000 Y=40000

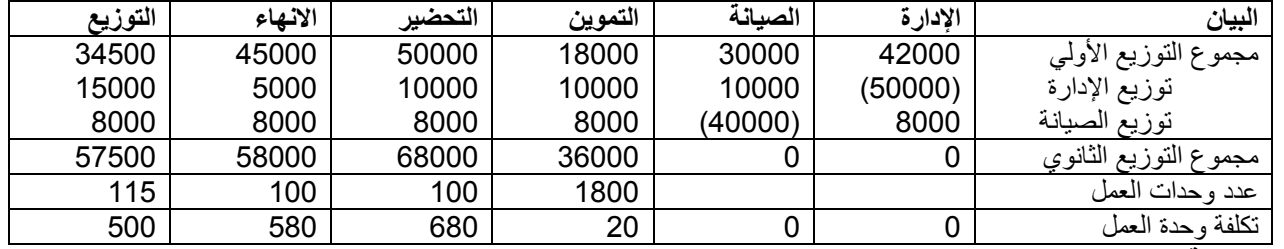

**حساب تكلفة الشراء**

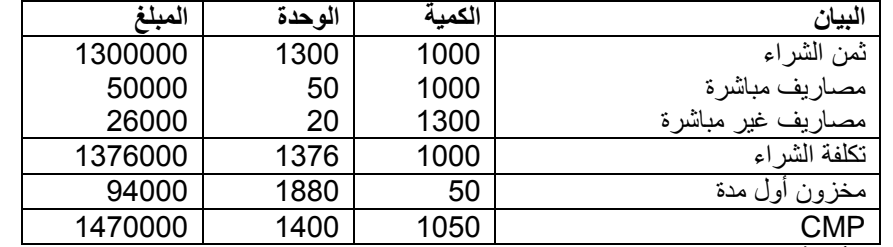

# **بطاقة الجرد الدائم للمادة األولية**

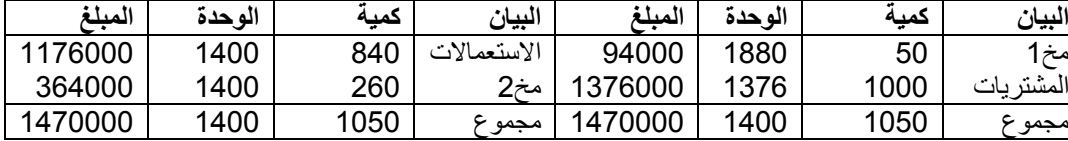

#### **حساب تكلفة اإلنتاج**

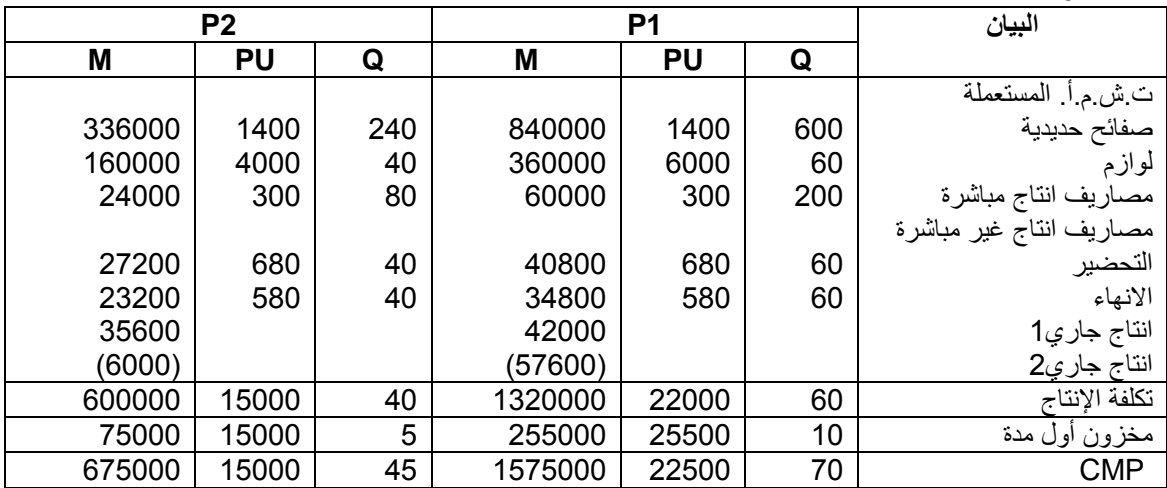

**سعر التكلفة** 

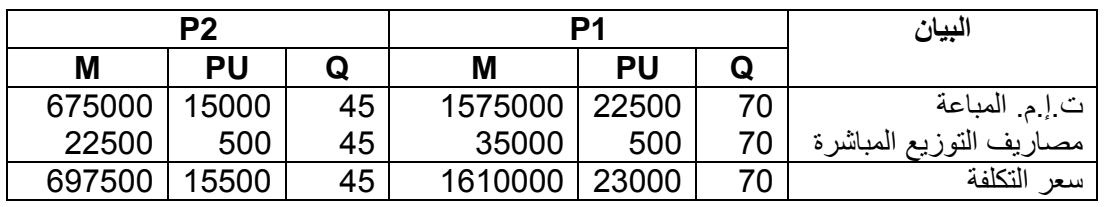

**النتيجة**

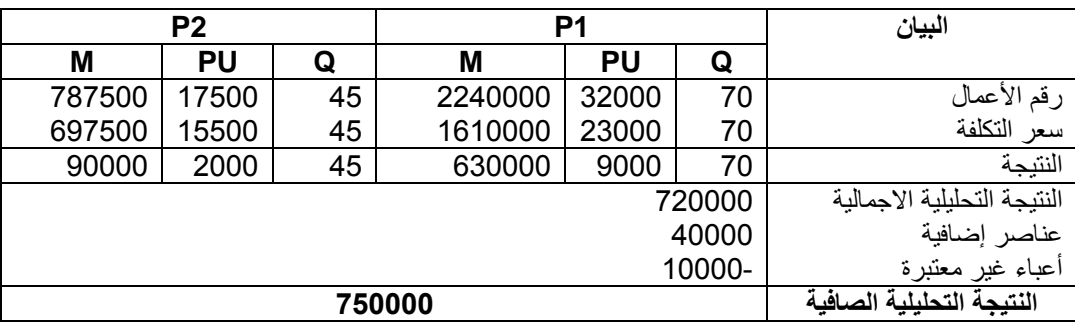

**التمرين الثالث )التكاليف المتغيرة(:** 

عتبة المردودية : 1,0/051111 = 511111

إنجاز جدول تحليل الاستغلال التفاضلي:

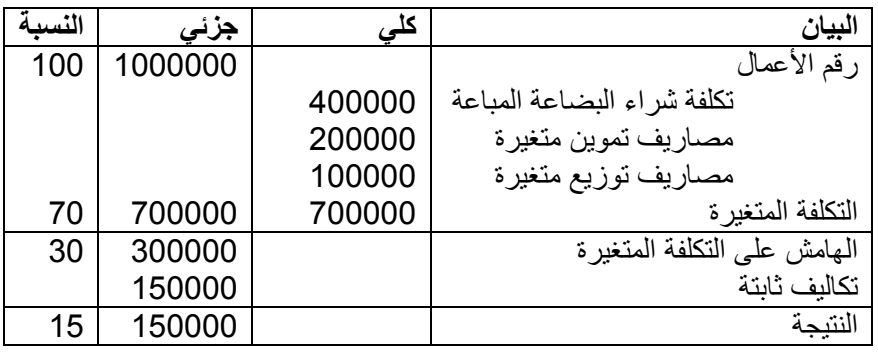

حدود عتبة المردودية

- النتيجة = )سعر الوحدة تكلفة متغيرة للوحدة( . الكمية المباعة تكاليف ثابتة
	- سعر الوحدة = 0111111 / 4111 = 511دج
	- التكلفة المتغيرة للوحدة = 4111/011111= 051دج
		- .0 أدنى سعر بيع الوحدة

$$
425 = X \quad \text{if } 150000 - 2000 \ (350 - X) = 0
$$

.4 أقصى تكلفة متغيرة للوحدة

- 1 = )511 –X) 4111 051111 و منه X = 245
	- 3. أدنى كمية مباعة
- 1 = )511 051( X 051111 و منه X =0111 وحدة
	- .2 أقصى تكلفة ثابتة

$$
300000 = X \quad \text{if} \quad X - 2000 \ (350 - 500) = 0
$$

حساب نقطة الصفر:

نقطة الصفر = )0111111/511111( 04 = 0 أشهر و منه بتاريخ /10/10N

جدول التفاضلي وفق المعطيات الجديدة

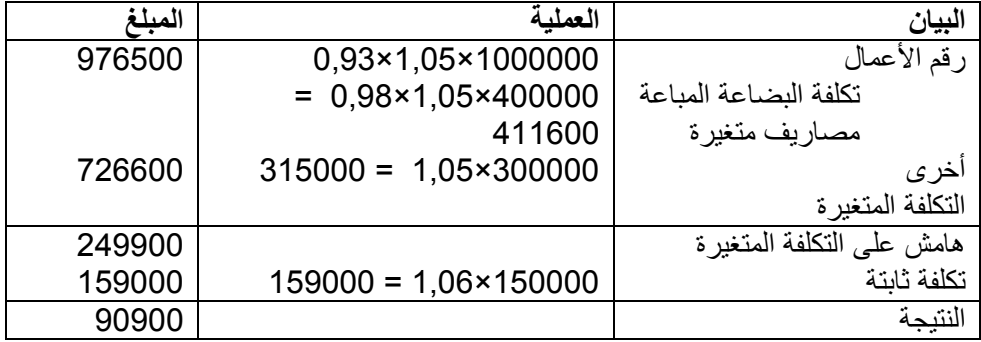

**الموضوع الثاني:**

**الجزء األول )إعداد و تحليل حساب النتائج(**

1. إكمال جدول توزيع الأعباء غير المباشرة

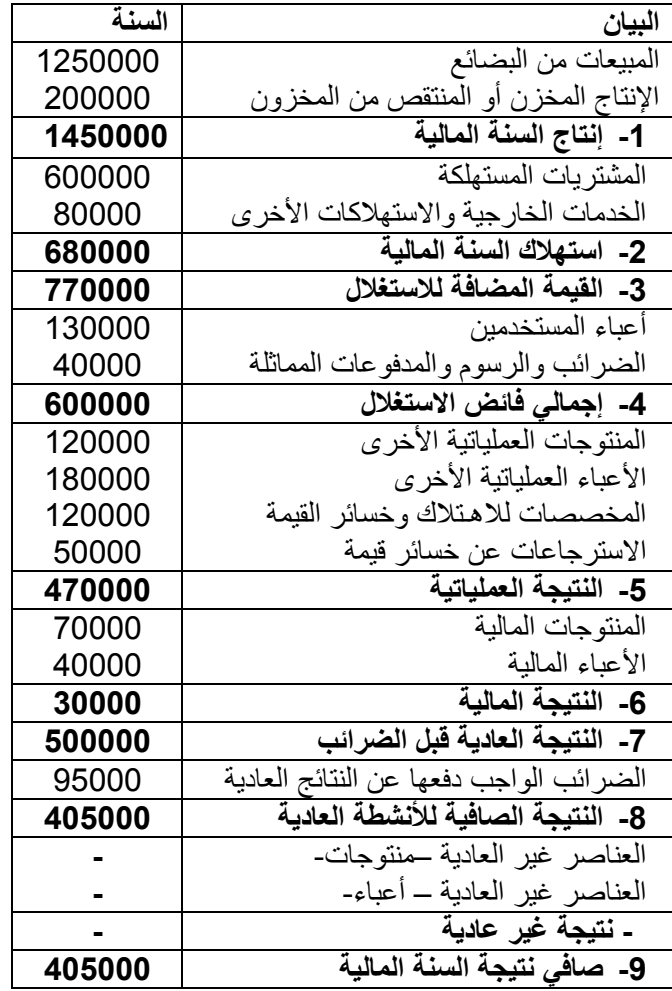

مالحظة: النتيجة العادية قبل الضرائب = 1,00/215111 = 511111

# **.2 إعداد جدول توزيع األعباء على الوظائف**

 $150000 = 608 \zeta - 602\zeta$  450000 = 601/ $\zeta$ 

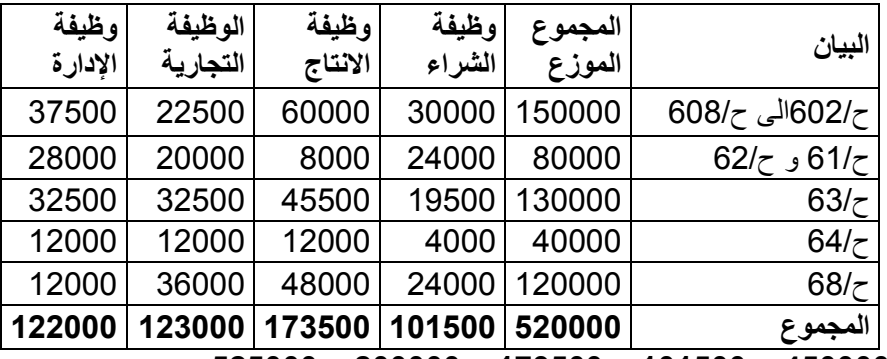

**كلفة المبيعات = 007777 + 575077 + 505077 – 277777 = 020777**

4

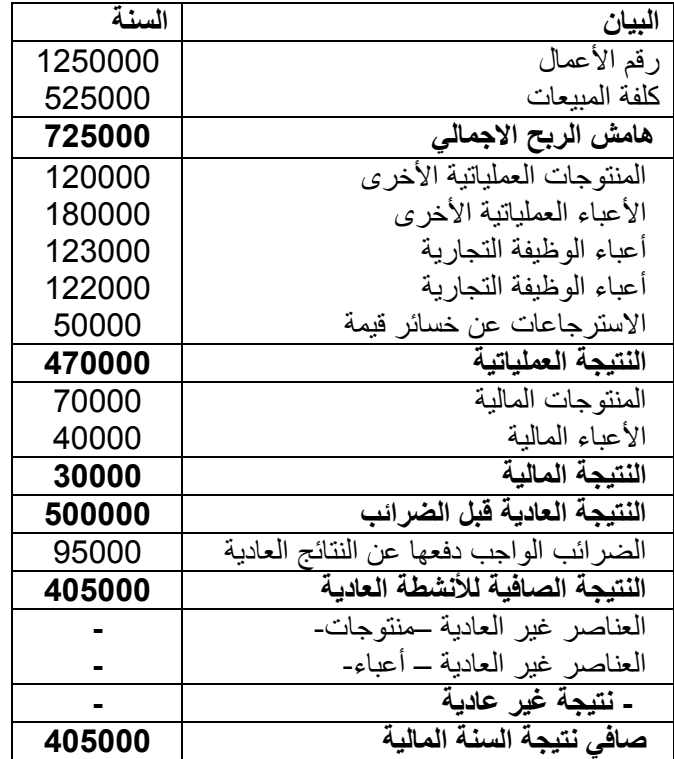

حساب قدرة التمويل الذاتي (انطلاقا من النتيجة الصافية)

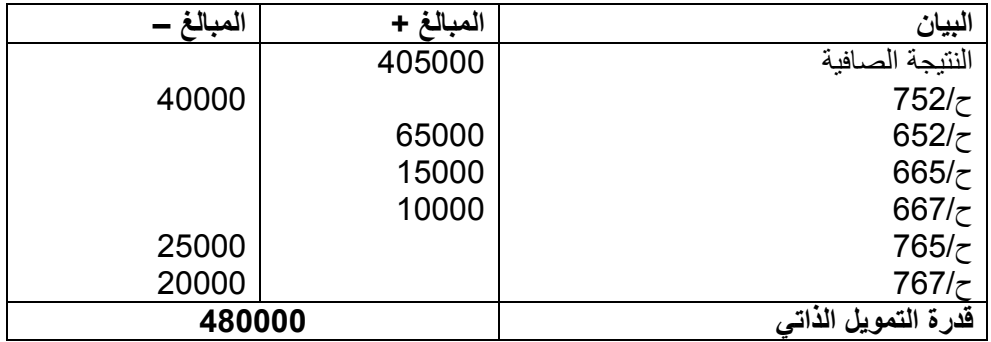

حساب التمويل الذاتي

- $162000 = 0,4 \times 405000 = 11$ الأرباح الموزعة
- التمويل الذاتي = 201111 004111 = 000111

### **الجزء الثاني : أعمال نهاية السنة**

تاريخ الانشاء (باستعمال البناءات) نجد أن تاريخ الانشاء هو 2011/01/02 ( 9000 = 450000 × 0,02 × 150

معدل الاهتلاك المشترك للمعدات التقنية :

 $\%$ 10 = t و منه t × 600000 = 180000

التسجيل المحاسبي

قسط اهتالك البرمجيات = )051111 – 402211( / 4 = 00011

- $30000 = 1 \times 0.02 \times 150000 = 111111$
- قسط اهتالك المنشآت التقنية A( = 011111 001111 24111 ) / 0 = 52111
	- قسط اهتالك منشآت التقنية B = 21111 × 1,0 × 04/0 = 41111
	- خسارة قيمة عن المنشآت B( = 211111 41111 )024111 = 00111

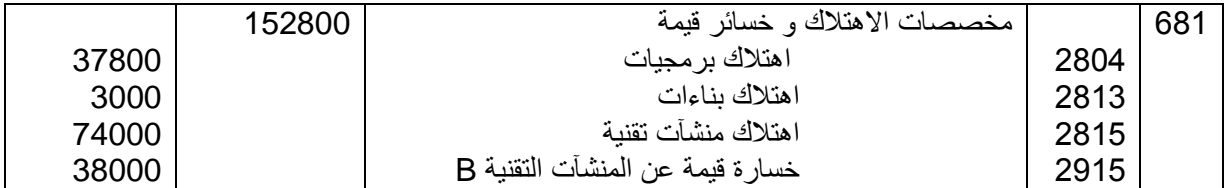

المخزونات

- فرق جرد البضائع = 001111 011111 = 41111
- فرق جرد التموينات األخرى = 00111 04511 = 0511

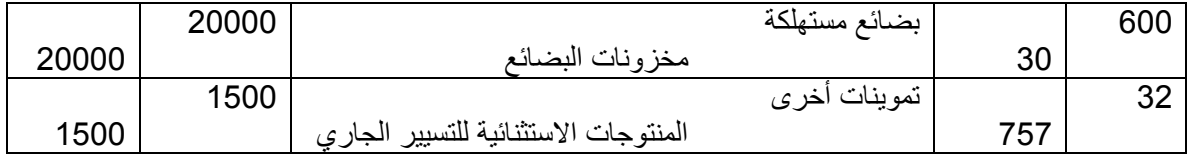

التّأمينات : 005111 × 04/01 = 004511

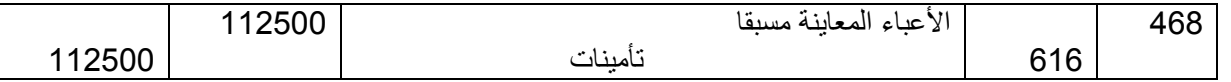

بضائع دون تحريري فاتورة

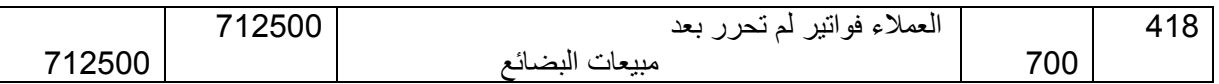

عدم استالم فاتورة كهرباء و غاز

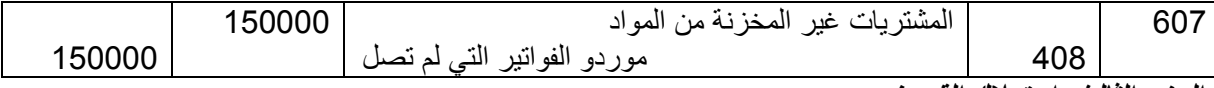

**الجزء الثالث: استهالك القروض**

حساب المعدل (حسب علاقة الدفعة و الاستهلاك الأخير )

 $483153 = 439230(1+i)$ 

 $(1+i) = 1,1$   $i = 0,1 = 10\%$ 

حساب أصل القرض

$$
V0 = a \frac{1 - (1 + i)^{-n}}{i}
$$

$$
V0 = 483153 \frac{1 - (1,1)^{-5}}{0,1}
$$

و منه أصل القرض = 0000501دج